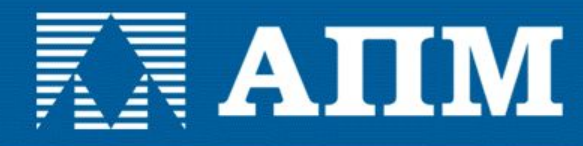

# **APMStructure3D FEM**

демонстрация интеграции продуктов НТЦ АПМ

### **XX AIIM**

### Демонстрация основных этапов работы c APM FEM на примере расчета корпусной детали

#### **Задание граничных условий** (закрепление, нагружение, указание совпадающих поверхностей)

#### **Генерация конечноэлементной сетки**

#### **Выбор типа расчета**

#### **Просмотр результатов расчета, генерация отчета**

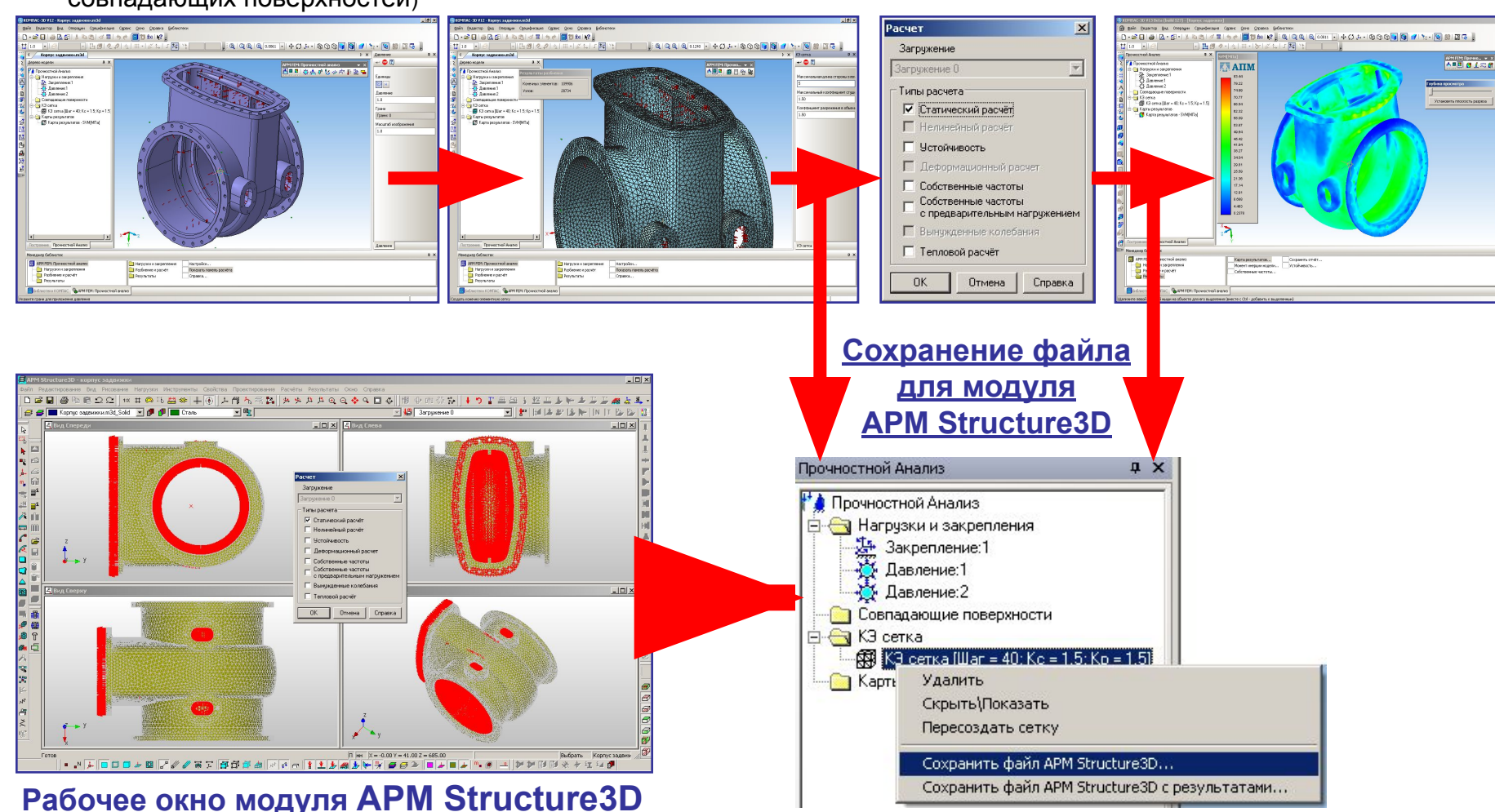

### **KAIIM**

### Сравнение APM FEM и APM Structure3D по типам проводимых расчетов

### **APM FEM**

**Система прочностного анализа для КОМПАС-3D**

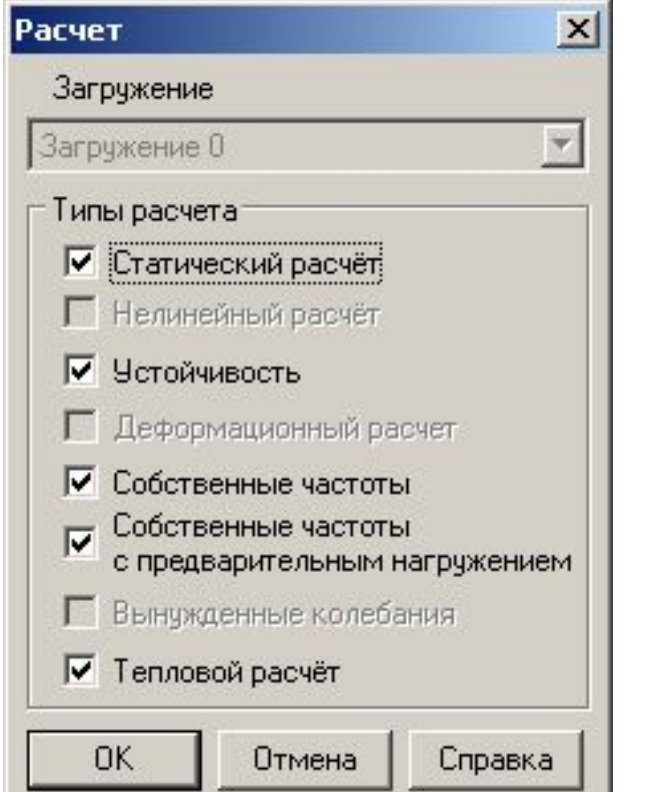

# **APM Structure3D**

**Модуль расчета напряженно-деформированного состояния, устойчивости, собственных и вынужденных колебаний деталей и конструкций**

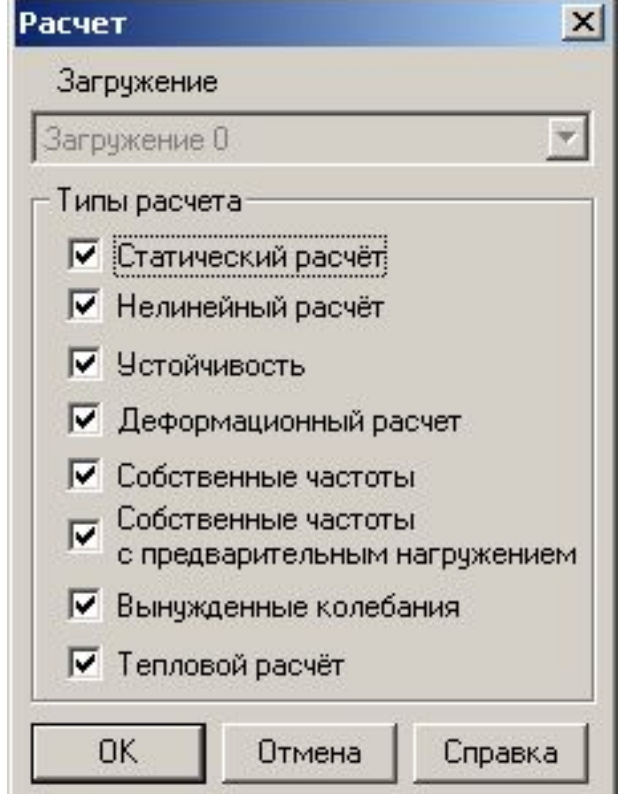

**APM Structure3D – предоставляет пользователю возможности для более углубленного и расширенного анализа конструкций**

### **KRAIIM**

Сравнение APM FEM и APM Structure3D по типам применяемых конечных элементов

### **APM FEM**

**Система прочностного анализа для КОМПАС-3D**

Стержни - нет

Пластины - нет

Твердотельные элементы

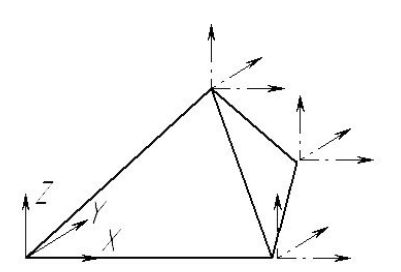

Специальные элементы - нет

# **APM Structure3D**

**Модуль расчета напряженно-деформированного состояния, устойчивости, собственных и вынужденных колебаний деталей и конструкций**

#### Стержни

тип: балка, ферма, канат (произвольное поперечное сечение)

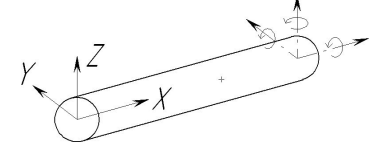

Пластины (оболочки)

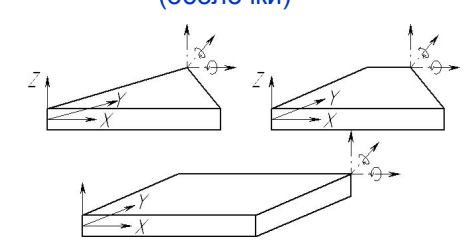

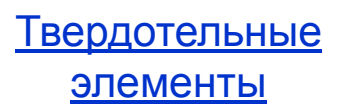

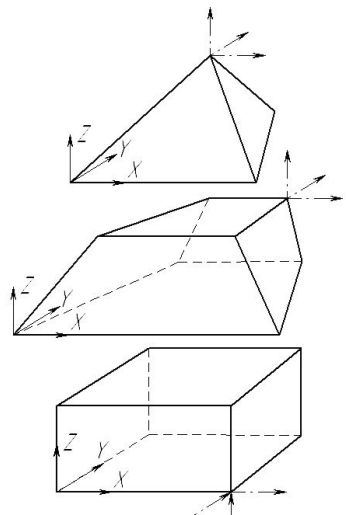

#### Специальные элементы

Упругие связи, упругие опоры, контактные элементы, сосредоточенные массы и моменты инерции

**APM Structure3D – предоставляет пользователю возможности для более углубленного и расширенного анализа конструкций**

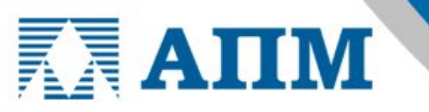

SVM/H/wwr2

49.3 44.59 40.97 37.16 33.44 29.72 26.01 22.29 10.58 14.06 11.16 7,431 1.716

Пример вывода результатов расчета, который можно провести ТОЛЬКО в модуле APM Structure3D

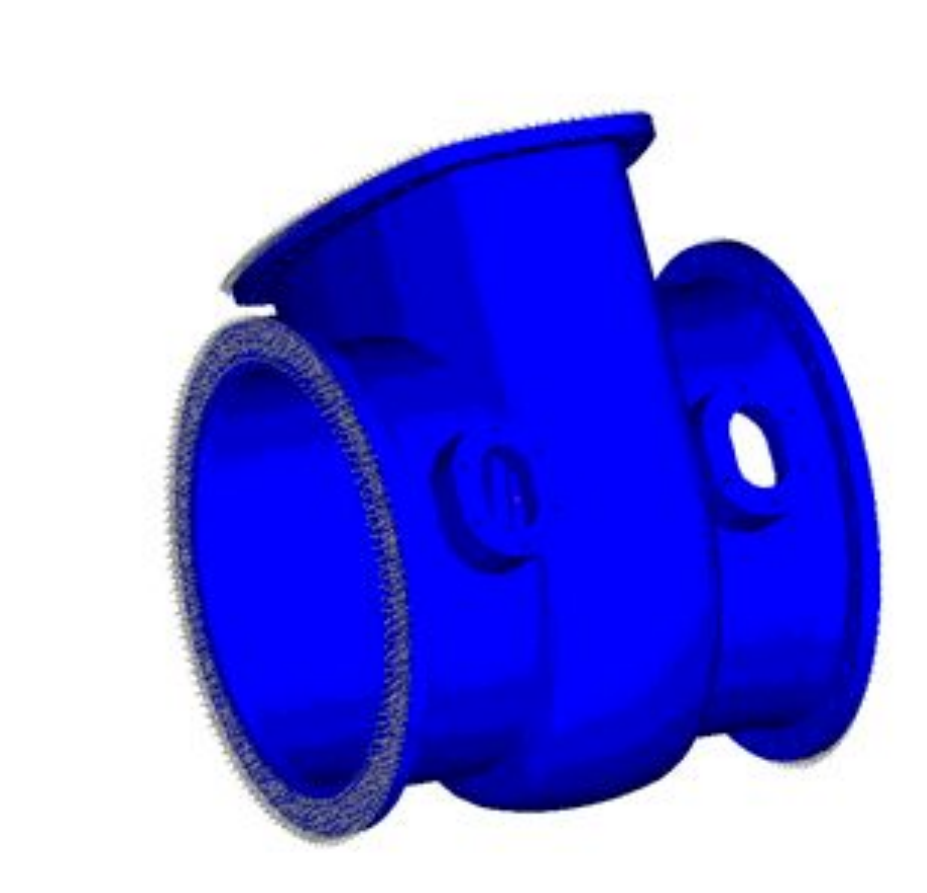

Анимация карты напряженного состояния после проведенного расчета на вынужденные колебания

## **APM Structure3D**

**Модуль расчета напряженно-деформированного состояния, устойчивости, собственных и вынужденных колебаний деталей и конструкций**

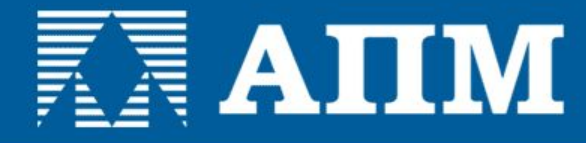

### **СПАСИБО за внимание!**

- **• Компания НТЦ АПМ (научно-технический центр)**
- **• Московская область, г. Королев Октябрьский бульвар, д. 14, офис 6**
- **• Тел.: (498) 600-2510, (495) 514-8419 факс: (498) 600-2510**
- **• Internet: www. apm.ru**
- **• E-mail: com@apm.ru**